#### CS 11 java track: lecture 6

#### **This week:**

- **networking basics**
- **Sockets**
- **Vectors**
- **parsing strings**

#### what is networking?

- **the network:** 
	- $\blacksquare$  world-wide web  $\odot$  of interconnected computers
	- "the internet"
- **networking:** 
	- **Programming computers to interact with the network**
- **examples:** 
	- **download web pages**
	- **send email**
	- **Instant messaging**
	- $\blacksquare$  etc.

#### this week's assignment

#### **u** write a simple web crawler

- **download web pages**
- **Scan through text, looking for hyperlinks**
- **store hyperlinks**
- **download web pages hyperlinks point to**
- $\blacksquare$  etc.
- **at end, print out hyperlinks**

## networking terminology (1)

- $\mathbb{R}^n$  URL
	- **Uniform Resource Locator**
	- **used to identify location of individual web pages**
	- **consists of:** 
		- string "http://"
		- **Followed by location of web server e.g.** "www.cs.caltech.edu"
		- **Followed by path of web page on the server e.g.** "courses/cs11/index.html"
	- **other types of URLs as well (we'll ignore them)**

### networking terminology (2)

#### $\mathbb{R}^n$ **HTML**

- **BERGINA Harkup Language**
- × language for writing web pages
	- regular text "marked up" with tags
	- **-** hypertext refers to hyperlinks between pages
- **hyperlinks look like this:** 
	- **<a href="http://path/to/host/path/to/file.html">some text</a>**
- **URL is embedded in start tag**
- **-** displayed in browser with "some text" underlined
- **Example 20 rands in Sends you to another page** clicking on "some text" sends you to another page

### networking terminology (3)

- $\mathbb{R}^n$  $\blacksquare$  HTTP
	- **Hypertext Transfer Protocol**
	- **Ext-based format for transmitting web page data over** the internet
	- **Latest version is 1.1**
- **typical HTTP query:**

**GET /courses/cs11/index.html HTTP/1.1**

**HOST: www.cs.caltech.edu**

**Connection: close**

**<blank line>**

F request must end in a blank line

### networking terminology (4)

- **Socket** 
	- software-defined entity (data structure)
	- **allows for two-way (send/receive) communication** to/from a URL
	- sockets don't have to use HTTP
		- **but typically do for downloading web pages**
	- **Exerche incolly, sockets use TCP/IP protocols** 
		- **Transmission Control Protocol / Internet Protocol**
		- **.** lower level; HTTP rides on top of this

## networking terminology (5)

 $\mathbb{R}^n$ port

- **I** location on web server that a socket can bind to
- **u** identified with a number
- **usually use port 80 for HTTP connections**

#### networking in java (1)

- **java.net** package contains networking classes
- also need **java.io** for streams (**InputStream, PrintWriter** etc.)
- **Socket** class creates new sockets
- **typical usage:** 
	- **part open new socket for each web page to be downloaded**
	- **Send HTTP request**
	- **Exercive (download) data**
	- **L** close socket

#### networking in java (2)

**E** Constructor:

**Socket(String host, int port)**

- **host is not the entire URL (just the host name)**
- *e.g.* in

**http://www.caltech.edu/foo/bar/index.html** it's just "**www.caltech.edu** "

- **Part of URL is in HTTP request**
- **port is 80**

networking in java (3)

- **nethods:** 
	- **setSoTimeout(int milliseconds)**
		- **Sets a timeout on socket reads**
	- **getOutputStream()**
		- **allows writing to a socket**

```
Socket mySocket = new Socket(...);
```
**PrintWriter out = new** 

**PrintWriter(mySocket.getOutputStream(), true); out.println(...); // HTTP request**

networking in java (4)

- **n** methods, continued:
- **getting input data from a stream** 
	- **getInputStream()**method of **Socket**
	- **allows reading from the other end of the socket**
	- **typical usage:**

**BufferedReader in = new BufferedReader(new** 

**InputStreamReader(mySocket.getInputStream()));**

**BufferedReader** makes reading more efficient

## networking in java (5)

- $\mathbb{R}^n$  more useful methods:
	- **BufferedReader:**
		- **boolean ready()** 
			- **// buffer is ready to read**
			- **// good to call before reading data**
		- **String readLine()**
	- **System.currentTimeMillis()**
		- **Executed Execute 15 returns current time in milliseconds**
		- **.** can use to monitor time spent waiting for response

### networking in java (6)

- odds and ends:
- **Socket provides input/output streams** 
	- so reading/writing to/from just like with any other streams
- **a** after input received
	- **scan line for URLs**
	- need **String** parsing methods (coming up)

# Vectors (1)

- **I** java arrays store a fixed number of elements of a given type
- **Sometimes want an array that can grow**
- **Vector** class fills the bill
- $\mathbb{R}^3$ in **java.util** package
- **holds arbitrary number of elements of arbitrary** object types

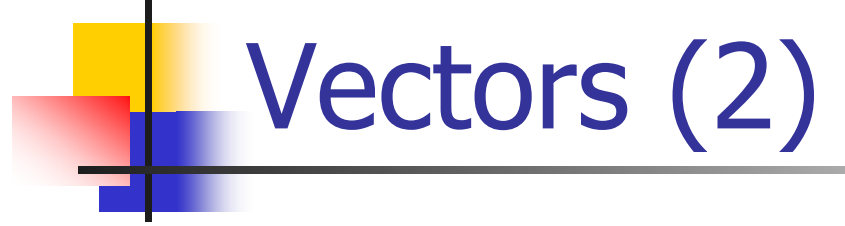

- **using Vectors:**
- **MyClass m = new MyClass();**
- **MyClass n;**
- **Vector v = new Vector();**
- **v.add(m); // any object can be added**
- **n = (MyClass)v.elementAt(0); // need to cast**
- **// Not casting is a type error!**
- **// Casting to wrong type gives a**
- **// ClassCastException.**
- other methods: **size()**, **remove(int)**

#### String parsing

- need to search for URLs in Strings; useful methods:
	- **substring(int beginIndex)**
		- starts at **beginIndex**, goes to end of String
	- **substring(int beginIndex, int endIndex)**
		- starts at **beginIndex**, goes to **(endIndex - 1)**
	- **length()**
		- not **size()**!
	- **indexOf(char c)**
		- **First index of c in String**
	- **indexOf(char c, int pos)**
		- **First index of c starting from pos**

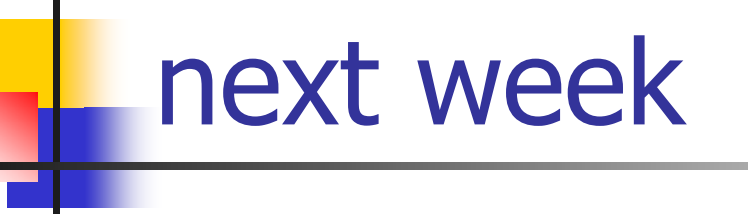

**nultithreading! n** the synchronized keyword **the horror, the horror! hardest topic of course don't miss that lecture!**